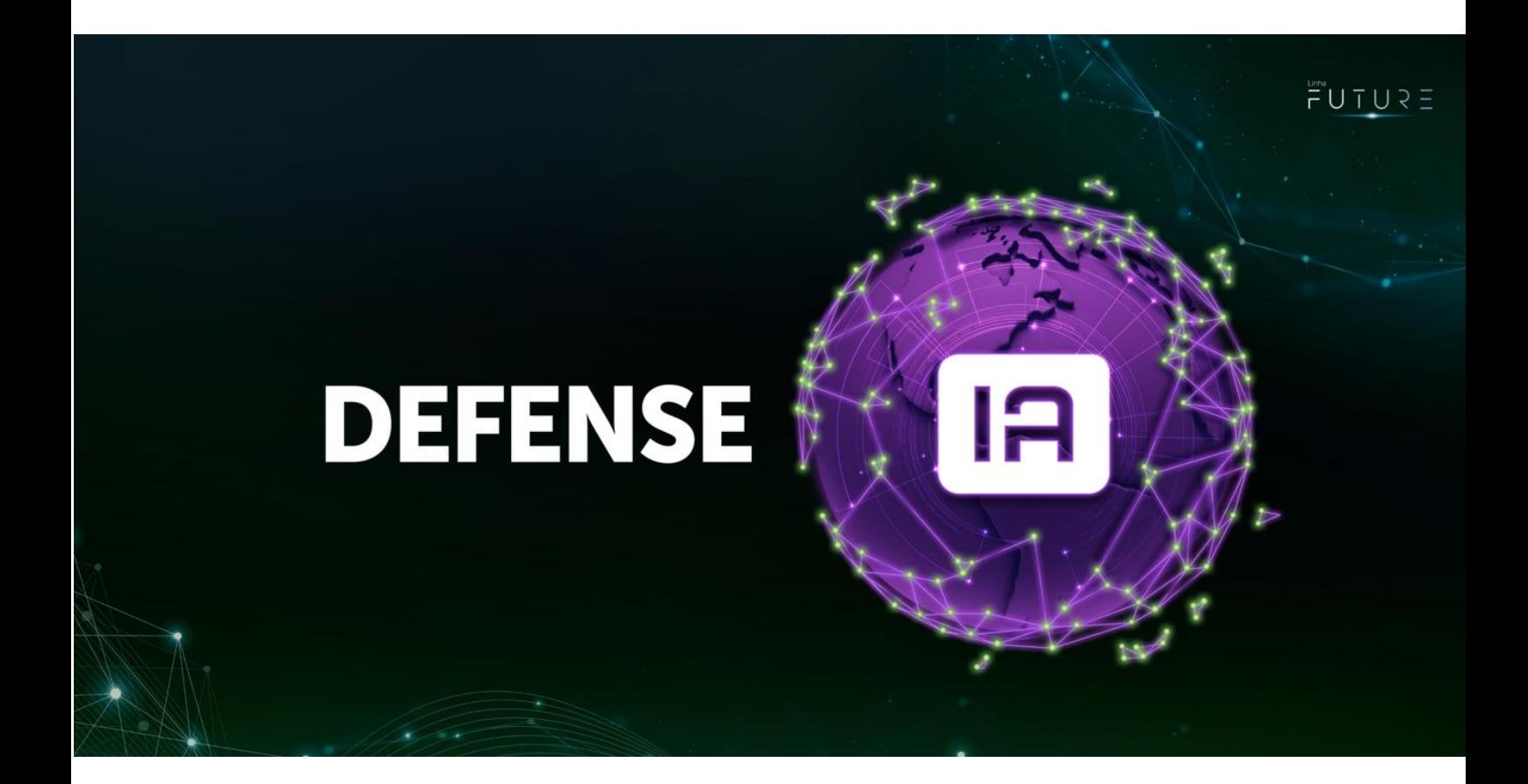

## **Change Log**

Copyright © 2023 - Intelbras S/A. All rights reserved.

.<br>**riz**: Rodovia BR 101, km 210 – Área Industrial – São José/SC – 88.104-800 – Fone: (48) 3281.9500 – Fax: (48) 3281.9505 **Filial SC**: Rodovia SC 281, Km 4,5 – Sertao do .<br>19 - São José/SC – 88.122-001 **Filial SC**: Rua do Albatroz, 35 – Pedra Branca – Palhoça/SC – 88.137-290 **Filial MG**: Rodovia BR 459, 1325, km 124 – Distrito Industrial – a Rita do Sapucaí/MG – 37.540-000 – Fone/Fax: (35) 3471.9840 **Filial AM**: Av. Tefé, 3105 – Japiim – Manaus/AM – 69.078-000

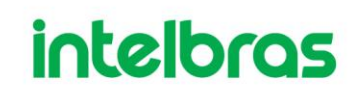

### Aviso legal Aviso Legal

#### **Copyright © 2023 - Intelbras S/A. All rights reserved.** Ξ

Sem permissões prévias por escrito da Intelbras S/A, Ind. De Telecomunicação Eletrônica Brasileira (doravante referida como "Intelbras"), não são permitidas cópias, transmissões, distribuições ou armazenamento de qualquer conteúdo deste documento em qualquer forma.

Os produtos descritos neste documento podem conter informações de software protegidas por direitos autorais da Intelbras e de terceiros. Ninguém deve copiar, distribuir, modificar, extrair, descompilar, desmontar, descriptografar, fazer engenharia reversa, alugar, transferir, sublicenciar ou de outra forma infringir os direitos autorais do software de qualquer forma, exceto com a permissão do proprietário relevante.

#### <span id="page-1-0"></span>**Declaração de marca registrada**

- **hintelbras** é uma marca registrada pertencente à Intelbras S/A, Ind. De Telecomunicação Eletrônica Brasileira;
- Nomes ou marcas de outras empresas que podem ser citadas durante o documento são de propriedade de seus respectivos donos.

#### <span id="page-1-1"></span>**Sobre este documento**

- Esse change log é apenas para referência.
- Este documento está sujeito a alteração sem aviso prévio.
- Caso haja inconsistência, favor contactar o seu representante comercial.

#### Prefácio

Ξ

#### <span id="page-2-0"></span>**Visão geral**

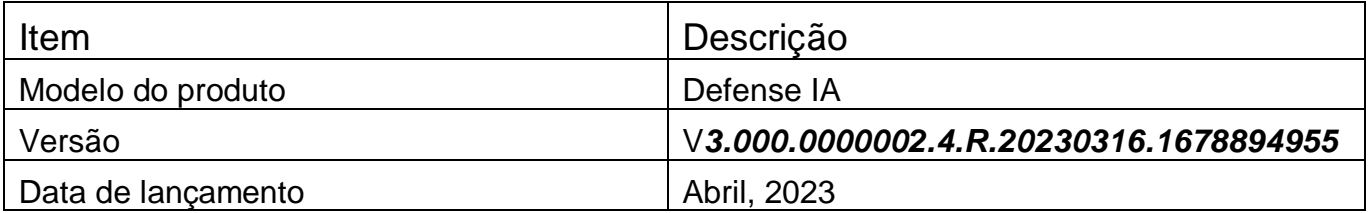

## Tabela de conteúdo

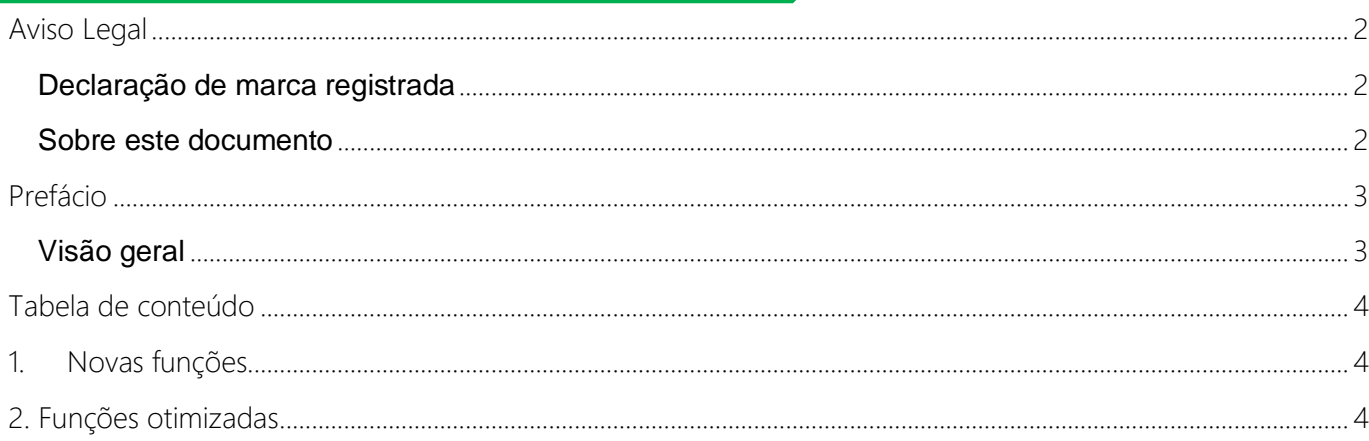

### 1. Novas funções

Ξ

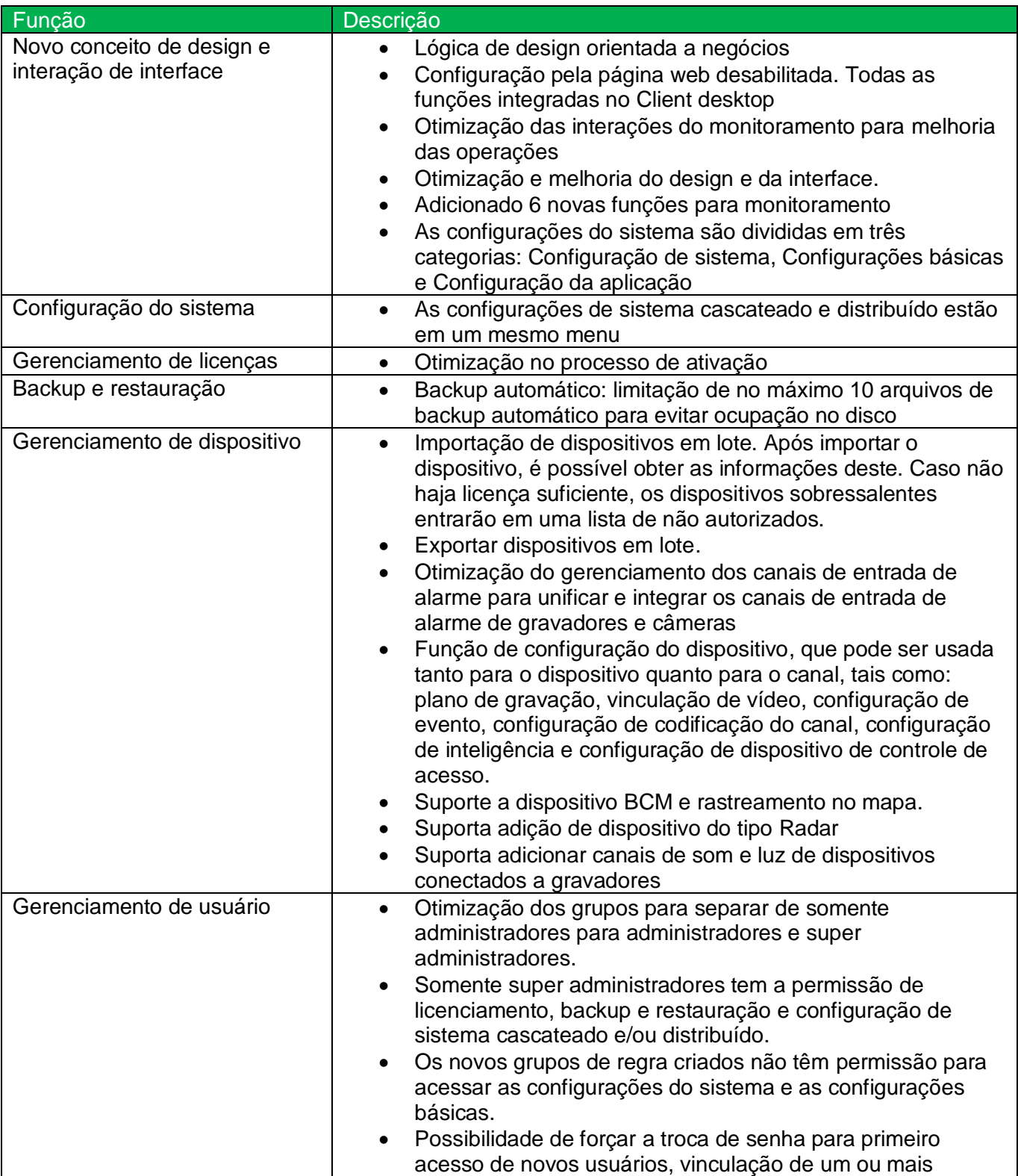

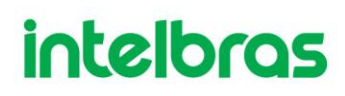

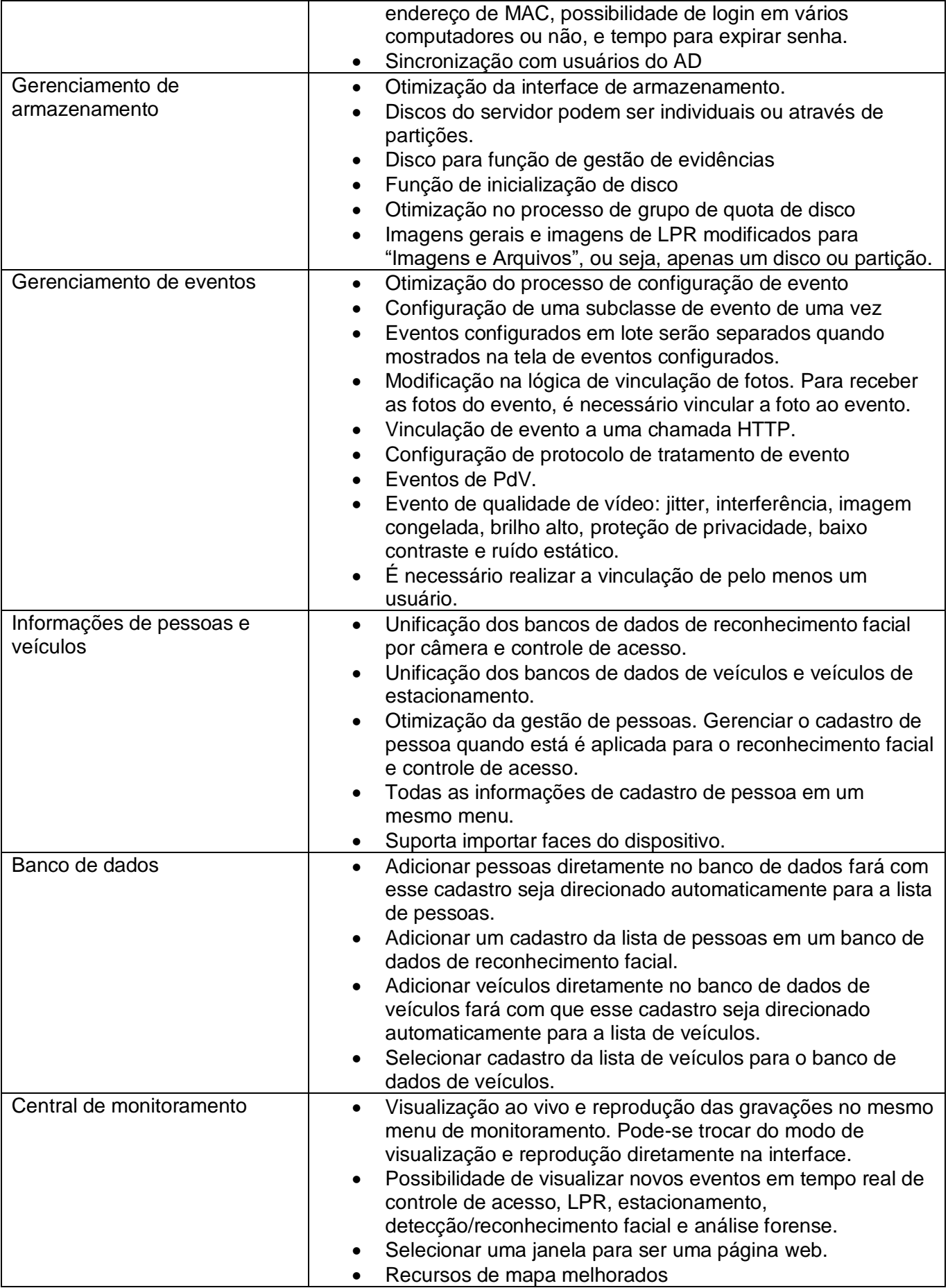

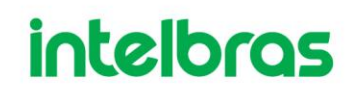

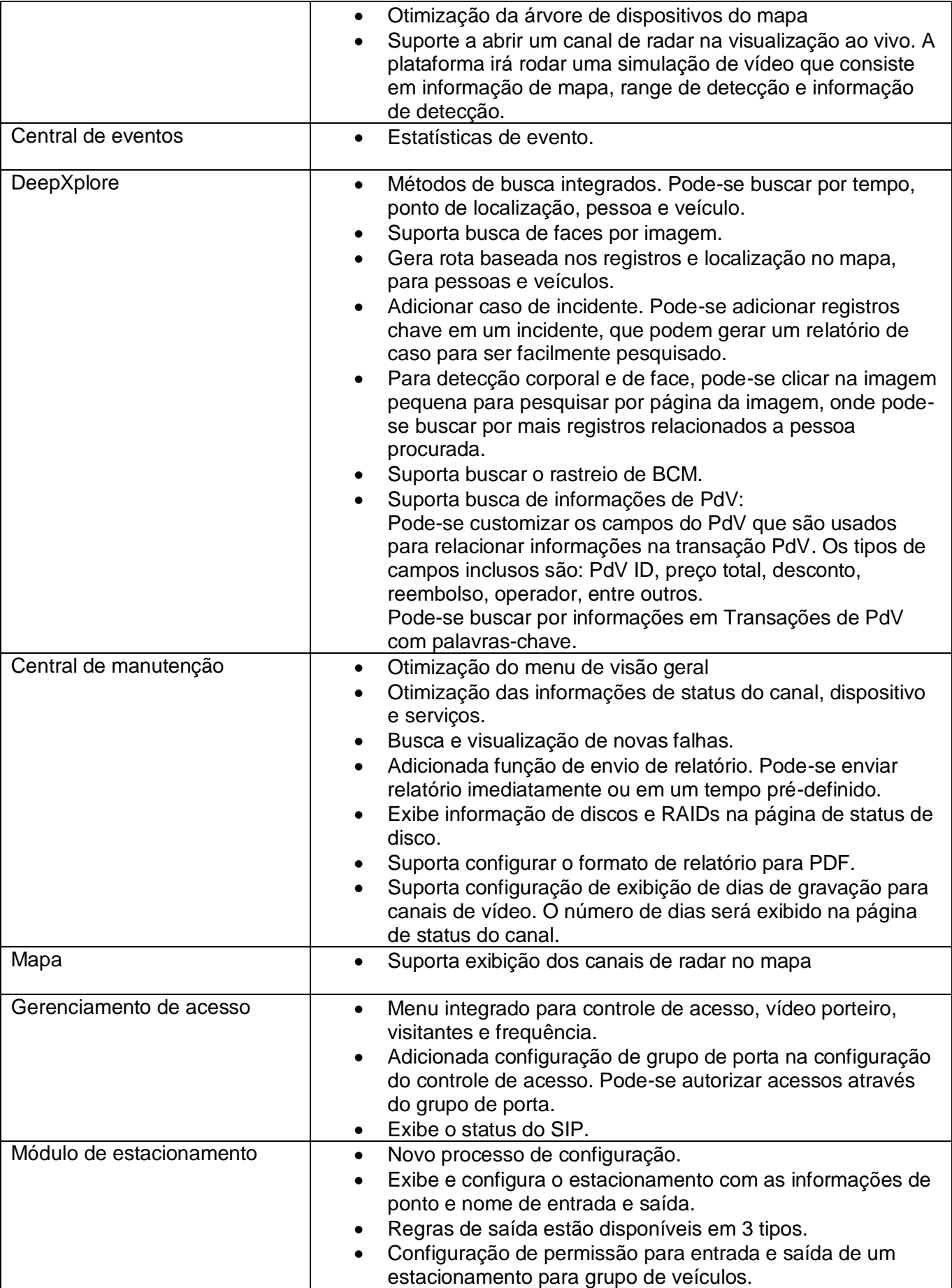

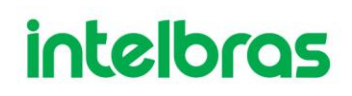

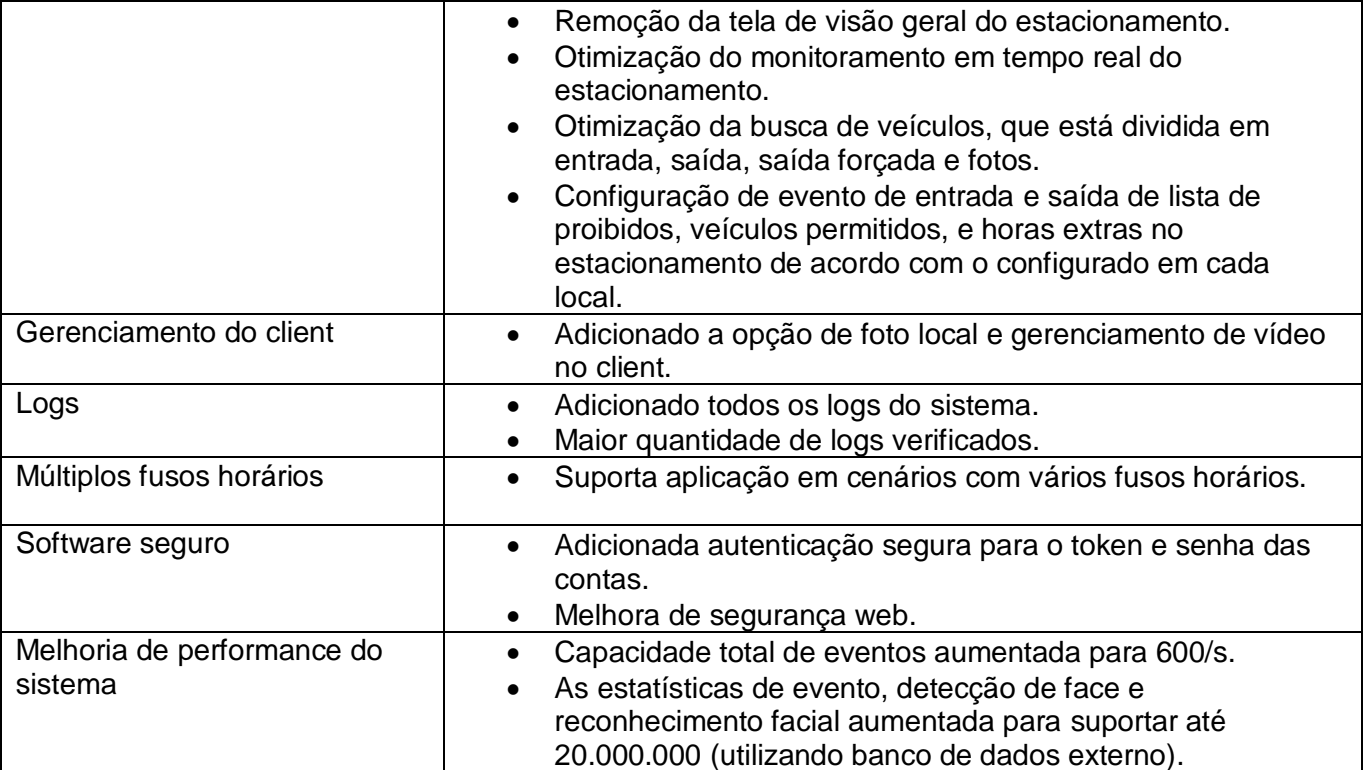

### 2. Funções otimizadas 2. Funções otimizadas

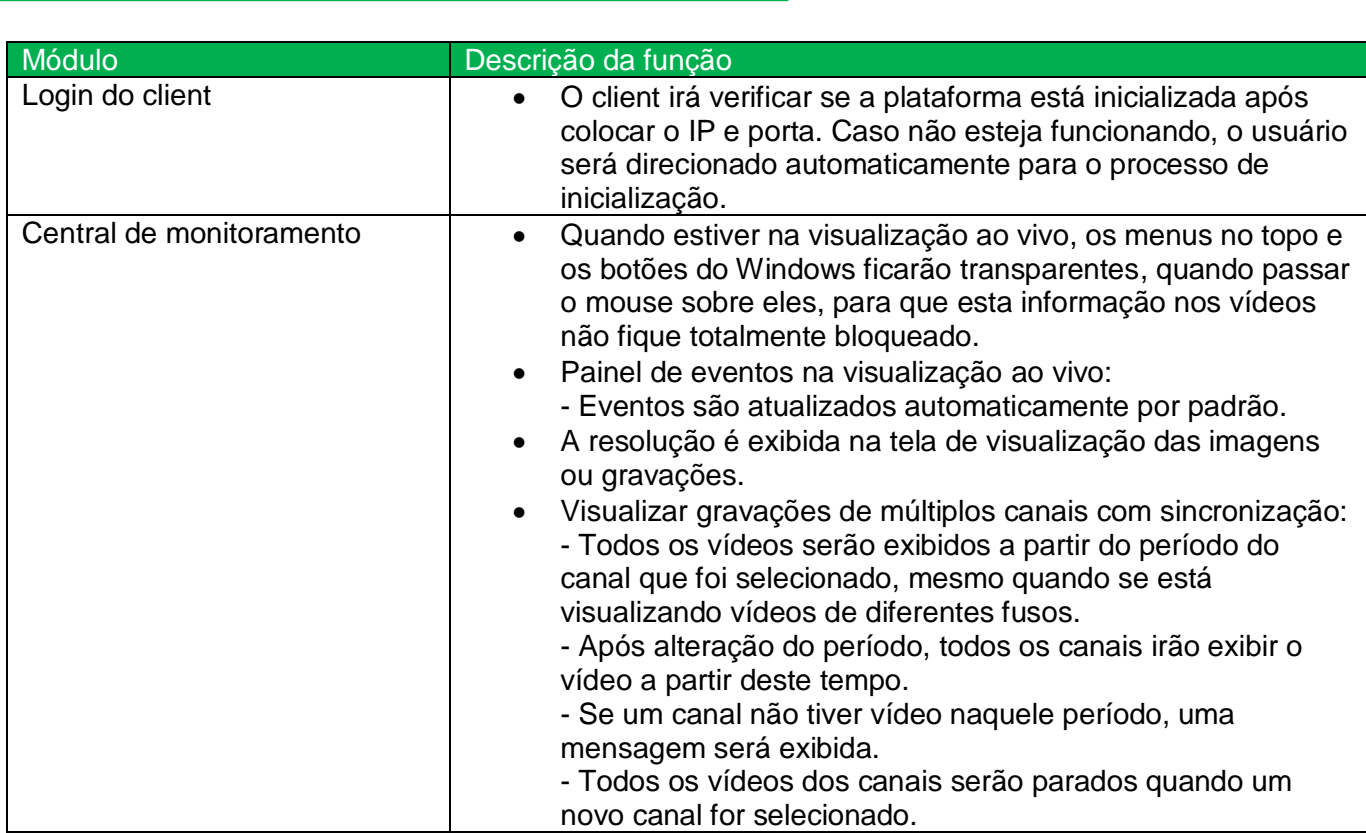

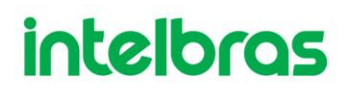

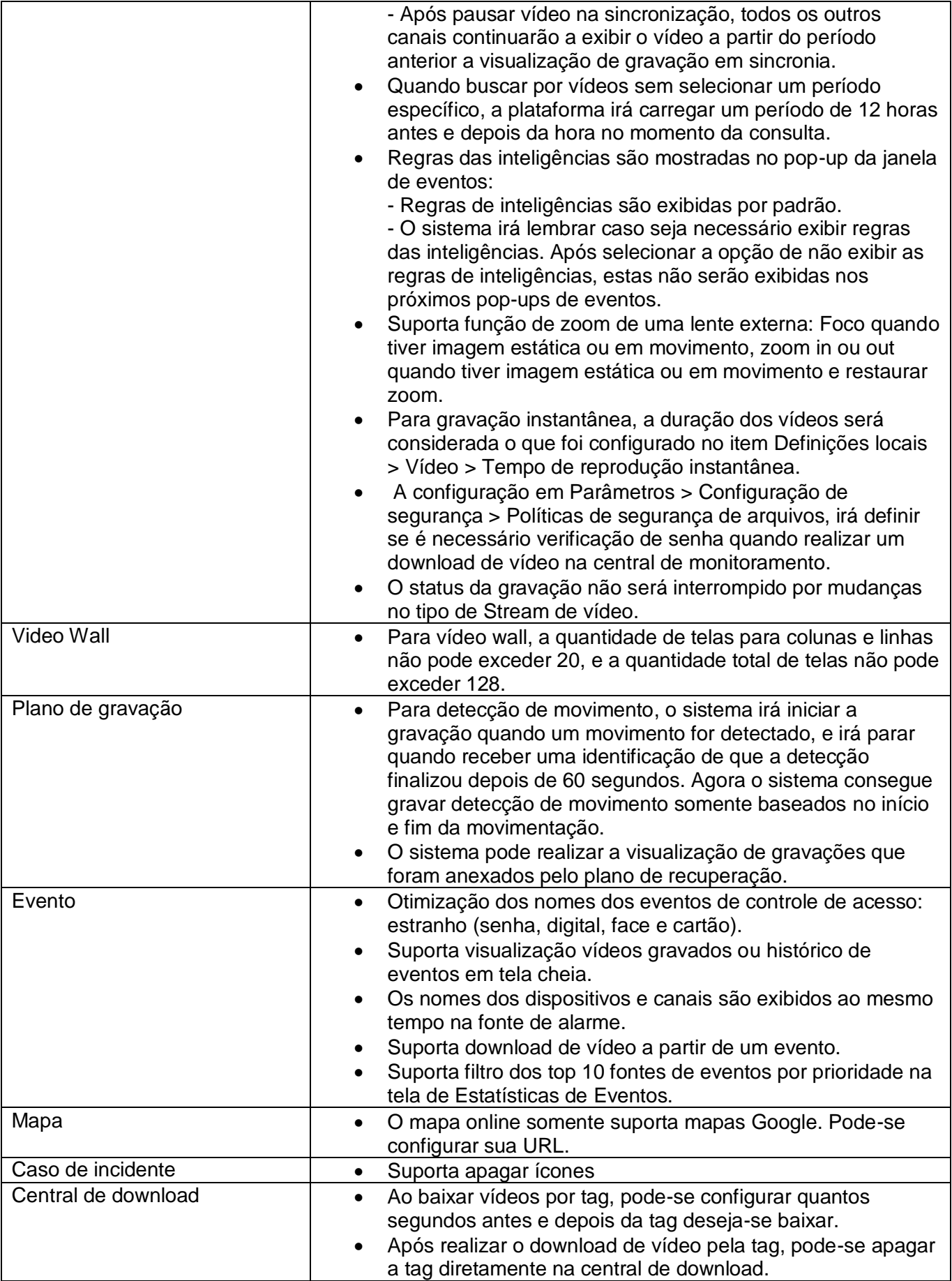

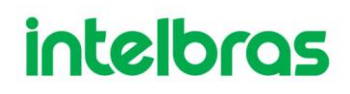

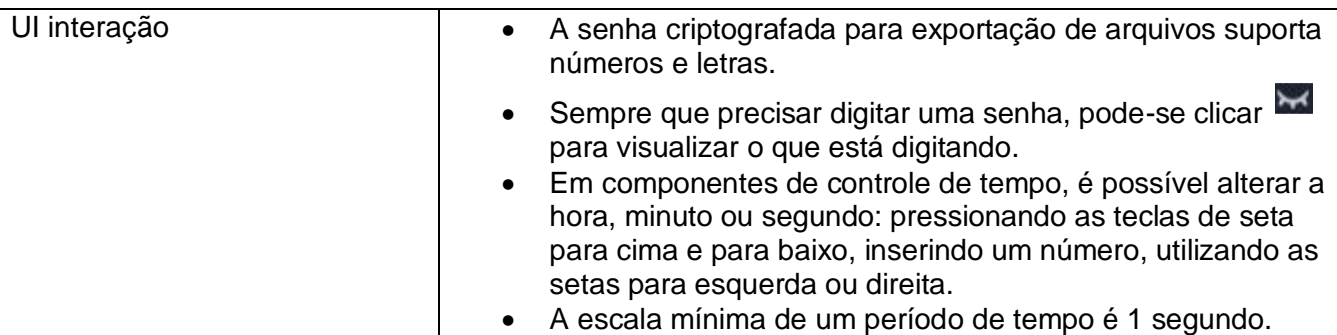

## 3. Módulos complementares

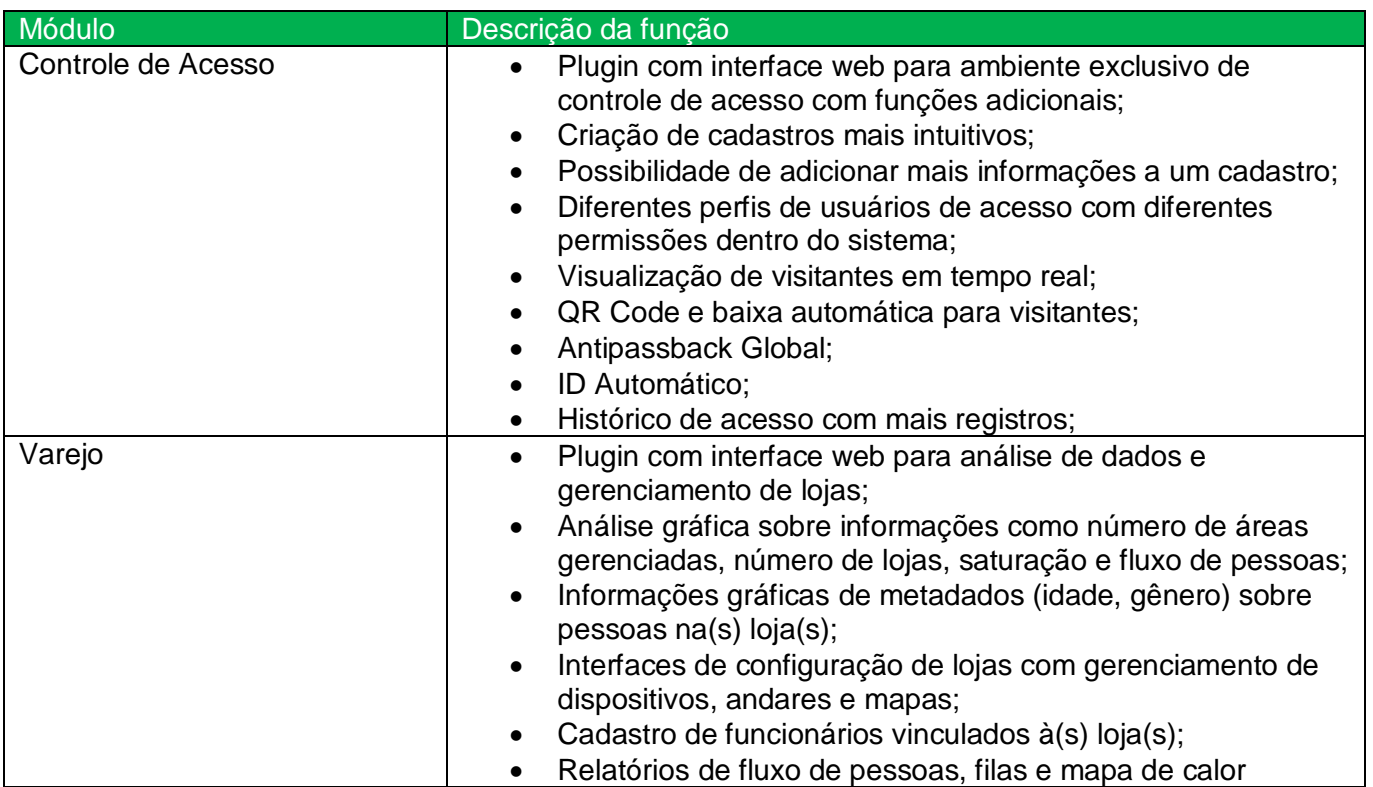

10

### 4. Funções Removidas

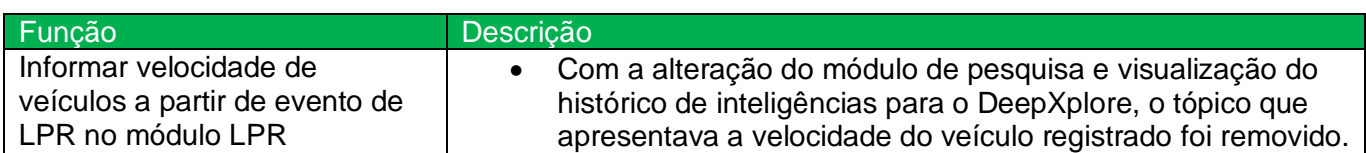